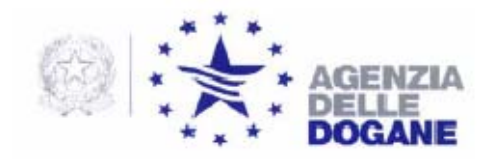

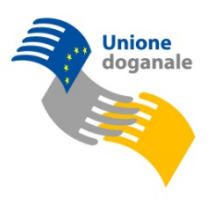

Roma, 15/09/2011

*Protocollo:106123* /RU

*Rif.:* 

*Allegati:* 

AGCI – AGRITAL mauro.vagni@agciagrital.coop valerio.cappio@agcipesca.it

AICAI info@aicaionline.it

A.I.D.A. Associazione Italiana Distributori Autoveicoli asso.aida@libero.it

ANAEE info@anaee.it

ANIGAS marco.innocenti@anigas.it

ANUPEA anupea@tiscali.it

APER - Assoc. Produtt. Energia da Fonti Rinnovabili speciale@aper.it

ASSICC info@assicc.it

ASSOBIRRA assobirra@assobirra.it

Associazione Italiana delle Imprese Cosmetiche unipro@unipro.org

ASSOCARBONI Ass. Gen. Operatori Carboni assocarboni@assocarboni.it

ASSOCOSTIERI assocostieri@assocostieri.it

DIREZIONE CENTRALE TECNOLOGIE PER L'INNOVAZIONE Ufficio integrazione tecnologica

ASSODISTIL assodistil@assodistil.it direzione@assodistil.it

ASSOELETTRICA info@assoelettrica.it

ASSOGASLIQUIDI assogasliquidi@federchimica.it

**ASSOPETROLI** assopetroli@confcommercio.it

ASSOSOFTWARE info@assosoftware.it

CIA d.mastrogiovanni@cia.it

CNA Alimentare info@cento-fiori.it alimentare@cna.it

COLDIRETTI domenico.bosco@coldiretti.it presidenza@coldiretti.it sandali@coldiretti.it

CONFAGRICOLTURA esposito@confagricoltura.it

**CONFAPI** unionchimica@confapi.it

CONFARTIGIANATO confartigianato@confartigianato.it info@confartigianatoasti.com

CONFARTIGIANATO ALIMENTAZIONE alimentazione@confartigianato.it arcangelo.roncacci@confartigianato.it

CONFARTIGIANATO ASSOCIAZIONE ARTIGIANI DELLA PROVINCIA DI ASTI

info@confartigianatoasti.com davide@confartigianatoasti.com

CONFCOMMERCIO confcommercio@confcommercio.it tributario@confcommercio.it a.vento@confcommercio.it p.conti@confcommercio.it

CONFCOOPERATIVE battistuzzi.g@confcooperative.it

CONFEDERAZIONE GENERALE DELL'AGRICOLTURA ITALIANA polcom@confagricoltura.it presidenza@confagricoltura.it esposito@confagricoltura.it

CONFEDERAZIONE ITALIANA DELL'AGRICOLTURA d.mastrogiovanni@cia.it m.bagnoli@cia.it

**CONFETRA** confetra@confetra.com dringoli@confetra.com

CONFINDUSTRIA m.beccarello@confindustria.it e.bruni@confindustria.it g.camerini@confindustria.it

CPA-ITALY info@cpa-italy.org

FEDAGRI – CONFCOOPERATIVE battistuzzi.g@confcooperative.it

FEDERAICPA info@federacipa.it

FEDERAZIONE ERBORISTI ITALIANI feiroma@tin.it fei@confcommercio.it

## FEDERCHIMICA

sosa@federchimica.it a.russo@federchimica.it aispec@federchimica.it

FEDERPETROLI ITALIA info@federpetroliitalia.org

**FEDERUTILITY** affarigenerali@federutility.it

FEDERVINI federvini@federvini.it Istituto del Liquore FAX 066781569

FEI feiroma@tin.it

Istituto Nazionale Grappa segreteria@istitutograppa.org

LEGACOOP AGROALIMENTARE info@ancalega.coop g.ammassari@ancalega.coop

LOGISTA ITALIA S.p.A. augusto.diianni@logistaitalia.it gianpaolo.marangoni@logistaitalia.it francesco.zupo@logistaitalia.it stefano.lilli@logistaitalia.it gcastiglia@edicomgroup.com

**OICCE** info@oicce.it

UNIONBIRRAI monetti@unionbirrai.com

UNIONCHIMICA CONFAPI unionchimica@confapi.it

UNIONE ITALIANA VINI segreteria.confederazione@uiv.it p.castelletti@uiv.it

UNIONE PETROLIFERA sbariggia@unionepetrolifera.it info@unionepetrolifera.it

UNIPRO unipro@unipro.it

e, p.c.

Alla Direzione Centrale Gestione Tributi e Rapporto con gli Utenti

SEDE

Alla Direzione Centrale Accertamenti e Controlli

SEDE

Alla Direzione Centrale Affari Giuridici e Contenzioso

SEDE

Alla Direzione centrale per l'analisi merceologica e per lo sviluppo dei laboratori chimici

SEDE

All'Ufficio Centrale Antifrode SEDE

**OGGETTO:** Progetto EMCS – Nuove regole e controlli di congruenza.

Si comunica che, avendo rilevato errori di compilazione nei messaggi **IE810** – Annullamento di un e-AD, **IE813** – Cambiamento di destinazione **IE815** - Bozza di documento amministrativo elettronico, **IE818** – Nota di ricevimento/esportazione ed **IE819** – Rigetto di un e-AD, sono stati introdotti ulteriori controlli a carico del sistema e, a tale scopo, gli utenti devono attenersi alle seguenti nuove regole la cui violazione sarà segnalata dai corrispondenti messaggi di errore.

- ¾ **R049**: Indicare nel campo "2 Codice Identificativo del Dichiarante" lo stesso codice accisa del campo "16 - Codice identificativo (Speditore)". *Messaggio di errore: Violazione regola R049 - Verificare congruenza con il campo Codice Identificativo Speditore.*
- ¾ **R050**: Indicare nel campo "2 Codice Identificativo del Dichiarante" lo stesso codice accisa del campo "10 - Codice identificativo (Destinatario della merce)", che deve corrispondere al codice accisa del destinatario dell'e-AD identificato dall'ARC di riferimento.

*Messaggio di errore: Violazione regola R050 - Verificare congruenza con il Codice Identificativo Destinatario del corrispondente DAA, identificato dal numero ARC.*

¾ **R051**: Indicare nel campo "2 - Codice Identificativo del Dichiarante" lo stesso codice accisa del campo "8 - Codice identificativo (Destinatario)", che deve corrispondere al codice accisa del destinatario dell'e-AD identificato dall'ARC di riferimento.

*Messaggio di errore: Violazione regola R051 - Verificare congruenza con il Codice Identificativo Destinatario del corrispondente DAA, identificato dal numero di ARC.*

- ¾ **R052**: Indicare nel campo "2 Codice Identificativo del Dichiarante" il codice accisa dello speditore dell'e-AD identificato dall'ARC di riferimento *Messaggio di errore: Violazione regola R052 - Verificare congruenza con il Codice Identificativo Speditore del corrispondente DAA, identificato dal numero di ARC;*
- ¾ **R065**: Per i messaggi IE810, IE813, IE815, IE818 e IE819 il Codice fiscale o numero partita IVA dell'utente autorizzato, campo 7 del record di testa delle transazioni telematiche (Interchange IDOC), nella banca dati Anagrafica accise, e quindi nella licenza di esercizio, deve risultare "collegato" al codice accisa presente nel campo 2 di ciascuno dei succitati messaggi.

*Messaggio di errore: Violazione regola R065 --> Partita IVA utente autorizzato non collegata con codice accisa firmatario.*

Le nuove regole ed i tracciati record aggiornati sono pubblicati sul sito dell'Agenzia nella sezione "Accise" seguendo, rispettivamente, i percorsi:

- *"Telematizzazione delle accise*  $\rightarrow$  DAA Telematico  $\rightarrow$  Caratteristiche *generali, condizioni e regole*  $\rightarrow$  *Regole*";
- "Telematizzazione delle accise  $\rightarrow$  DAA Telematico  $\rightarrow$  Tracciati record".

- - - - - - - o - - - - - - -

Le suindicate modifiche sono operative in ambiente di addestramento dal **20 settembre 2011** ed in ambiente di esercizio dal **27 settembre 2011**.

- - - - - - - o - - - - - - -

Per richiedere assistenza e segnalare malfunzionamenti attenersi alle istruzioni pubblicate sul sito internet dell'Agenzia nella sezione "Assistenza online" seguendo il percorso "Come fare per → Richiedere assistenza" (http://assistenza.agenziadogane.it/dogane/allegati/

Modalita-utilizzo-Assistenza-20101209.pdf)); di cui, ad ogni buon fine, si riporta la versione attuale:

*1. Verificare preventivamente che la soluzione al problema non sia già presente sul sito di Assistenza (http://assistenza.agenziadogane.it/assistenza/index.asp) nella sezione "Come Fare per..." e nella sezione "Consulta le FAQ" . Può essere utilizzata anche la ricerca libera con la funzione "Cerca", estesa all'intero sito o circoscritta a determinati argomenti.* 

*2. Se la ricerca dovesse risultare infruttuosa, rivolgersi al canale prioritario di Assistenza via Web, raggiungibile dal sito di Assistenza, alla voce "Contattaci – Invio E-Mail" oppure prenotare una chiamata nella fascia oraria desiderata alla voce "Contattaci – Prenotazione di chiamata"; solo nel caso in cui non si riceva risposta all'assistenza così richiesta in tempi adeguati, contattare il Numero Verde Sogei presente alla voce "Contattaci – Chiama il numero verde". E' fondamentale annotare la data e il relativo numero della richiesta di assistenza fornito.* 

*3. In relazione alla gravità del problema, nel caso non si riceva assistenza in tempi utili, sollecitare una risposta tramite la voce "Contattaci – Sollecito di intervento" (citando il numero della richiesta iniziale). Nota Bene: passati 60 giorni dalla richiesta di assistenza, questa non sarà più evasa. Se si intende comunque ricevere risposta alla problematica occorre necessariamente sollecitarla.* 

*4. Qualora il malfunzionamento pregiudichi l'operatività degli utenti e non vengano fornite risposte dal Servizio di Assistenza, scrivere a: dogane.tecnologie@agenziadogane.it, indicando nell'oggetto "Mancata Risposta Assistenza" e riportando data e numero della richiesta, e data ed orario del sollecito di intervento.* 

*Ulteriori canali di contatto con l'Agenzia delle Dogane, sono presenti nel sito dell'Agenzia, alla voce: Comunicare – Comunicare con l'Agenzia.*

Si raccomanda, altresì, al fine di migliorare la sezione "Assistenza on line", di far pervenire eventuali suggerimenti compilando l'apposita sezione "Esprimi la tua opinione sull'informazione".

> Il Direttore Centrale f.to Teresa Alvaro

 Firma autografa sostituita a mezzo stampa ai sensi dell'art. 3, comma 2, del d.lgs.39/93